KvFG Wiki - https://www.kvfg.net/wiki/

## **18.04 Bionic Beaver LTS**

Im Folgenden die Installationshinweise für Lubuntu (LXDE Desktop). Vermutlich will man diese Programme hier ersetzen durch mächtigere Versionen:

sudo apt-get remove gnumeric abiword mtpaint gnome-mpv pidgin sylpheed audacious guvcview

Die Standardschriftarten von Windows-Systemen sowie Flash und einige andere Codecs zieht der folgende Befehl an Bord:

sudo apt-get install lubuntu-restricted-extras lubuntu-restricted-addons

Für Menschen, die echte MUAs bevorzugen kommt nun statt Sylpheed Thunderbird mit den wichtigsten Plugins an Bord:

sudo apt-get install thunderbird thunderbird-locale-de xul-ext-lightning enigmail

Für alle Desktops empfohlen:

sudo apt-get install vlc vlc-data gimp gimp-data-extras gimp-gmic gimp-gap gthumb oggvideotools shutter inkscape flac icedtea-plugin p7zip-full p7ziprar libdvdcss2 freeplane exfat-fuse exfat-utils libreoffice libreoffice-core libreoffice-l10n-de libreoffice-pdfimport libreoffice-base libreofficestyle-breeze libreoffice-style-sifr fonts-crosextra-carlito fonts-crosextracaladea kdenlive digikam okular gwenview

Weitere Installationshinweise sind auf den folgenden Seiten hinterlegt: [Sonstiges Programme](https://www.kvfg.net/wiki/doku.php?id=projektdoku:installation:sonstiges)

From: <https://www.kvfg.net/wiki/>- **KvFG Wiki**

Permanent link: **[https://www.kvfg.net/wiki/doku.php?id=projektdoku:installation:18\\_04](https://www.kvfg.net/wiki/doku.php?id=projektdoku:installation:18_04)**

Last update: **2020/08/27 11:05**

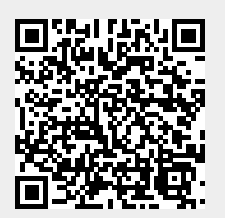